Adobe Photoshop CC 2018 Crack 1 Keygen (Activator Or Full Version) With Patch

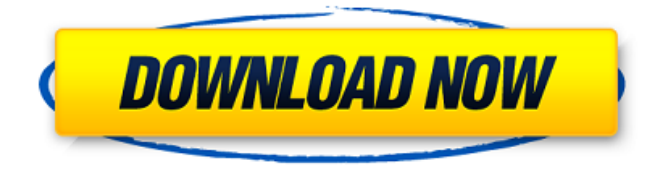

#### **Adobe Photoshop Free Download Mutaz Crack**

The program offers a full version, retail, or subscription. The retail version of Photoshop is priced \$495, whereas Photoshop CS6 is \$699. A subscription for Photoshop Student gives you access to several trial periods, and the final license costs \$495. CorelDRAW Graphics Suite CorelDRAW Graphics Suite, or CorelDRAW for short, has applications for most aspects of graphics: creating images, editing images, creating videos, working with web graphics, creating logos, and presenting slides and presentations — the list goes on. You can make sure that your artistic demands are met as you explore the many innovative applications in CorelDRAW. A four-month trial of CorelDRAW is available, as well as a Student version. A full version of CorelDRAW is \$179 and a retail version is \$299. CorelDRAW X7 An award-winning application for graphic design, photo retouching, web design, and desktop publishing, CorelDRAW X7 has applications for graphics creation, editing, and viewing. With features such as a Dreamweaver-like CSS layout engine for enhanced website design, you can handle most professional tasks with this integrated software. A full version of CorelDRAW X7 is \$299, a CorelDRAW CS7 is \$139, a CorelDRAW Graphics Suite 2015 is \$179, and the CorelDRAW Student Edition is \$139. Illustrator Illustrator is another program that's supported by many tutorials, and it has a storied history as the leading graphics application. Unfortunately, it has been replaced by other programs in the Creative Suite, but that doesn't mean it's no longer successful in the graphic arts industry. The program offers a full version, retail, or subscription. The retail version of Illustrator is priced \$399, whereas Illustrator CS6 is \$499. Illustrator CS6 Extended — the newer version of Illustrator — is priced at \$599, but the Student version is priced at \$199. For a trial, you can download a 30-day version of Illustrator CS6 (the most recent version). But if you want to see the new version, you'll have to pay \$199 for the full version and \$139 for the Student version. Paint Shop Pro Paint Shop Pro is the quintessential paint program for people who need to create Photoshop mockups

#### **Adobe Photoshop Free Download Mutaz Crack [2022]**

The tutorials below will show you how to get started with Adobe Photoshop Elements by experimenting with the digital tools. If you're looking for a more complete guide, you should check out The Beginner's Guide to Photoshop Elements. 1. Start from the Import window When you start using Photoshop Elements, you'll use the Import window. 2. The Import window You access the Import window via File > Open. The steps below show how to import a JPG from your desktop computer. 1. Open the Import window by clicking File > Open. 2. In the Import window, choose the JPG file. Then click Next. 3. A message will indicate the progress of the import. If any of your photos fail to import successfully, look in the Error Log for more information. 4. To import multiple files, choose File > Add Files to Import. Click Next to select the second JPG file you want to import. Repeat steps 2 to 4 to import the remaining files. Steps 3 and 4 have the following additional options. Number of photos to import: You can import one photo per file (1), import a single photo (0), import all photos (All) or import all photos with duplicates (Exact Duplicates). If you choose All, Photoshop Elements

automatically imports the first photo of each file you add to import. If you choose Exact Duplicates, you can import either the first or last photo. If you choose All, include the original and duplicate copies of your photos. If you select All, your photos could appear in folders in the Content panel as multiples. For more information, see Working with photos. Import batches: You can import batches of photos from a single folder, multiple folders or the entire contents of a hard drive. For more information, see Working with photos. Import preset: You can load a variety of preset settings and create custom presets. These preset settings provide a good starting point to import photos from online services such as Instagram, Facebook, Google+ and Flickr. Image settings: You can choose to use image metadata from a JPG file or use the Automatic settings. If you use Auto, then you can select the location, path and name of the original JPG file, or you can supply your own file path and name. If you choose to use image metadata, your choices are: -- Read metadata from a J 3c8c677930

## **Adobe Photoshop Free Download Mutaz Free [Updated] 2022**

Q: How do you break on print()? I've got a web service ( that outputs an img via print(). I'm debugging it using Django's break points and also using error.showtraceback = True, but they don't stop at print(). Is there a good way to work around this issue? I tried setting print() to return a string that the webpage can parse, but it also fails to stop at this: def test(): if  $\text{\_name} == \text{'\_main\_':}$  return print("test") def hello(): if  $\text{\_name}$  $==$  '\_\_main\_\_': return print("hello") def set(self): if \_\_name\_\_ == '\_\_main\_\_': return print('set') def cal(self, n, x=1): if  $\text{__name__} == \text{__main__}$ : return print(x, n) class Test(object):  $def\_init_(self): self.q = 0$  def test(self): if  $_name__ == '__main__':$ return print("Start Test method") self.q = test() print("In Test method") def hello(self): if \_\_name\_\_ == '\_\_main\_\_': return print("Start Hello method") self.q = hello() print("In Hello method") def set(self): if \_\_name\_\_ == '\_\_main\_\_': return

### **What's New In?**

For over a century, much has been done to treat or prevent various conditions associated with diminished cognitive ability. For example, Alzheimer's disease is a disorder that affects the intellectual functioning of patients, characterized by, inter alia, impairments in memory, logic, thinking, and judgment, and often leading to dementia. For many years, it was widely believed that Alzheimer's disease was caused by a dysfunction of the central nervous system, specifically, the loss of cholinergic neurons from certain brain regions. While the cause of the cholinergic neuron loss is unknown, if left untreated Alzheimer's disease can be fatal. In recent years, there have been a number of reports that individuals suffering from Alzheimer's disease may have an elevated level of specific brain peptides, specifically beta-amyloid. See, e.g., Gertsendorff, et al., "Cholinergic deficit and amyloid precursor-like protein expression in Alzheimer's disease: cerebral levels of amyloid precursor protein, APP and amyloid peptide correlate with cholinergic innervation and severity of dementia." J. Neurochem. 76:1071-1081 (2001); Koo, et al., "Amyloid precursor protein and Alzheimer disease: the association of APPIe4 with Alzheimer disease." Brain Res. Bull. 39:123-131 (1996); Konig, et al., "Immunohistochemical localization of beta-amyloid precursor protein in the human central nervous system." Brain Res. 799:223-227 (1998). In addition, the βamyloid peptide and the various derivatives there of have also been shown to be present in senile plaques found in the brains of Alzheimer's Disease patients, especially in Alzheimer's disease patients with multiple-infarct dementia. See, e.g., Koo, et al., "Amyloid precursor protein and Alzheimer disease: the association of APPIe4 with Alzheimer disease." Brain Res. Bull. 39:123-131 (1996). Brain β-amyloid levels have also been correlated to the extent of cognitive deficit. See, e.g., Karran, et al., "Amyloid precursor protein: implication in Alzheimer's disease." Expert Opin. Invest. Drugs 6(1):35-43 (1997). The concentration of β-amyloid in the brains of patients with Alzheimer's disease is higher

# **System Requirements For Adobe Photoshop Free Download Mutaz:**

\* XP/Vista/Win7/8 \* 3.2 GHz CPU \* 3 GB RAM \* HD space to install: 8 GB (will not work on DVD drive) \* 8 GB USB drive (will be used to save game data) \* 500 MB or more of free space on the USB drive \* Windows 7 (64bit) \* Internet connection \* Basic understanding of any programming language. \* Headphones are recommended.Gotham City Pest Control has been proudly serving the community [https://elenabacchini.com/wp](https://elenabacchini.com/wp-content/uploads/2022/07/free_download_photoshop_express.pdf)[content/uploads/2022/07/free\\_download\\_photoshop\\_express.pdf](https://elenabacchini.com/wp-content/uploads/2022/07/free_download_photoshop_express.pdf) [https://www.whotway.com/wp](https://www.whotway.com/wp-content/uploads/2022/07/how_to_download_photoshop_for_free_in_windows_11.pdf)[content/uploads/2022/07/how\\_to\\_download\\_photoshop\\_for\\_free\\_in\\_windows\\_11.pdf](https://www.whotway.com/wp-content/uploads/2022/07/how_to_download_photoshop_for_free_in_windows_11.pdf) <https://www.smallblackowned.com/wp-content/uploads/2022/07/unnamed-file.pdf> [https://ketocookingforfamily.com/wp](https://ketocookingforfamily.com/wp-content/uploads/2022/07/free_download_noiseware_photoshop_cs3.pdf)[content/uploads/2022/07/free\\_download\\_noiseware\\_photoshop\\_cs3.pdf](https://ketocookingforfamily.com/wp-content/uploads/2022/07/free_download_noiseware_photoshop_cs3.pdf) <https://citizenrelocations.com/wp-content/uploads/2022/07/elligua.pdf> [http://cannabisrepository.com/wp](http://cannabisrepository.com/wp-content/uploads/2022/07/Download_Photoshop_902_Crack.pdf)[content/uploads/2022/07/Download\\_Photoshop\\_902\\_Crack.pdf](http://cannabisrepository.com/wp-content/uploads/2022/07/Download_Photoshop_902_Crack.pdf) [http://bestclassified.in/wp](http://bestclassified.in/wp-content/uploads/2022/07/High_Quality_Free_PSD_Backgrounds_For_Photoshop.pdf)[content/uploads/2022/07/High\\_Quality\\_Free\\_PSD\\_Backgrounds\\_For\\_Photoshop.pdf](http://bestclassified.in/wp-content/uploads/2022/07/High_Quality_Free_PSD_Backgrounds_For_Photoshop.pdf) [https://voxpopuli.kz/wp](https://voxpopuli.kz/wp-content/uploads/2022/07/cara_download_photoshop_di_laptop.pdf)[content/uploads/2022/07/cara\\_download\\_photoshop\\_di\\_laptop.pdf](https://voxpopuli.kz/wp-content/uploads/2022/07/cara_download_photoshop_di_laptop.pdf) [https://shoplidaire.fr/wp-content/uploads/2022/07/Stylish\\_3d\\_Arrow\\_Photoshop.pdf](https://shoplidaire.fr/wp-content/uploads/2022/07/Stylish_3d_Arrow_Photoshop.pdf) [https://mightysighty.com/wp](https://mightysighty.com/wp-content/uploads/2022/07/Adobe_Photoshop_Active_X_Crack.pdf)[content/uploads/2022/07/Adobe\\_Photoshop\\_Active\\_X\\_Crack.pdf](https://mightysighty.com/wp-content/uploads/2022/07/Adobe_Photoshop_Active_X_Crack.pdf) [http://staffdirect.info/wp](http://staffdirect.info/wp-content/uploads/2022/07/Adobe_Photoshop_70_Full_Version.pdf)[content/uploads/2022/07/Adobe\\_Photoshop\\_70\\_Full\\_Version.pdf](http://staffdirect.info/wp-content/uploads/2022/07/Adobe_Photoshop_70_Full_Version.pdf) [https://www.netcolf.it/wp-content/uploads/2022/07/14\\_Free\\_Fonts\\_That\\_Work\\_Well\\_](https://www.netcolf.it/wp-content/uploads/2022/07/14_Free_Fonts_That_Work_Well_With_Light_Typography.pdf) [With\\_Light\\_Typography.pdf](https://www.netcolf.it/wp-content/uploads/2022/07/14_Free_Fonts_That_Work_Well_With_Light_Typography.pdf) [http://igsarchive.org/wp](http://igsarchive.org/wp-content/uploads/2022/07/magicpicker_photoshop_cs6_free_download.pdf)[content/uploads/2022/07/magicpicker\\_photoshop\\_cs6\\_free\\_download.pdf](http://igsarchive.org/wp-content/uploads/2022/07/magicpicker_photoshop_cs6_free_download.pdf) <https://collincounty247.com/wp-content/uploads/2022/07/wendmart.pdf> [http://www.vxc.pl/wp](http://www.vxc.pl/wp-content/uploads/2022/07/Nik_collection_CC2015__Download_for_Mac.pdf)[content/uploads/2022/07/Nik\\_collection\\_CC2015\\_\\_Download\\_for\\_Mac.pdf](http://www.vxc.pl/wp-content/uploads/2022/07/Nik_collection_CC2015__Download_for_Mac.pdf) [https://secureservercdn.net/198.71.233.109/5z3.800.myftpupload.com/wp](https://secureservercdn.net/198.71.233.109/5z3.800.myftpupload.com/wp-content/uploads/2022/07/shayatv.pdf?time=1656706787)[content/uploads/2022/07/shayatv.pdf?time=1656706787](https://secureservercdn.net/198.71.233.109/5z3.800.myftpupload.com/wp-content/uploads/2022/07/shayatv.pdf?time=1656706787) <https://greenglobalist.com/wp-content/uploads/2022/07/natajes.pdf> [https://aliffer.com/wp-content/uploads/2022/07/gold\\_photoshop\\_download.pdf](https://aliffer.com/wp-content/uploads/2022/07/gold_photoshop_download.pdf) <https://kryptokubus.com/wp-content/uploads/2022/07/kallaza.pdf> [https://haulingreviews.com/wp-](https://haulingreviews.com/wp-content/uploads/2022/07/how_do_i_download_adobe_photoshop_elements_2018.pdf)

[content/uploads/2022/07/how\\_do\\_i\\_download\\_adobe\\_photoshop\\_elements\\_2018.pdf](https://haulingreviews.com/wp-content/uploads/2022/07/how_do_i_download_adobe_photoshop_elements_2018.pdf)